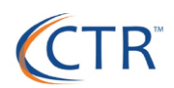

## **HR and Employee Management**

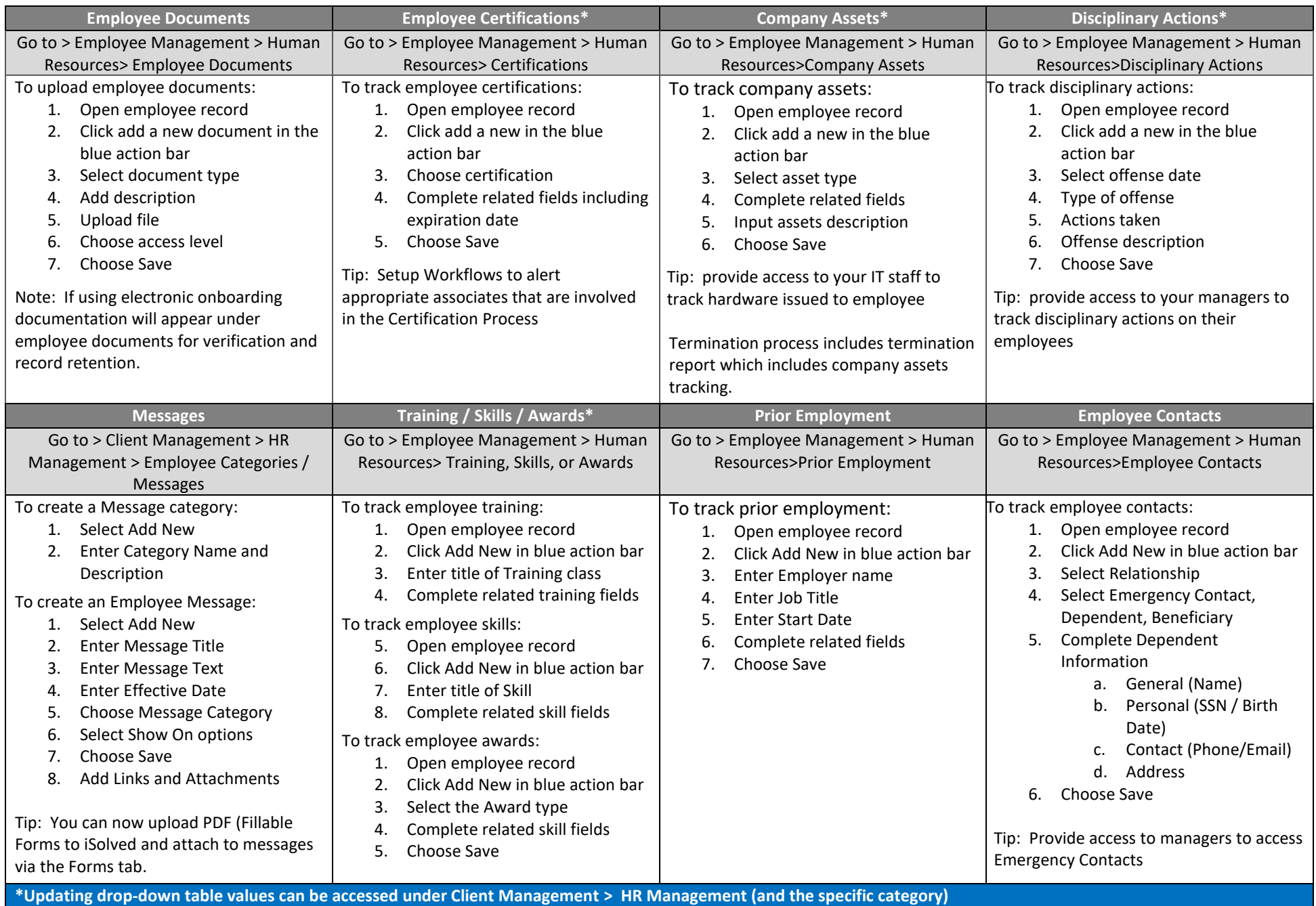